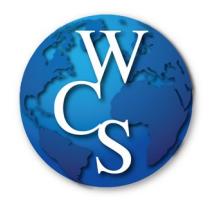

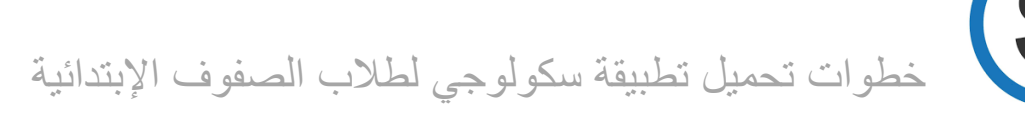

- Schoology قم بتنزیل تطبیق

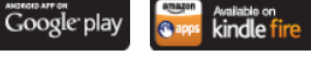

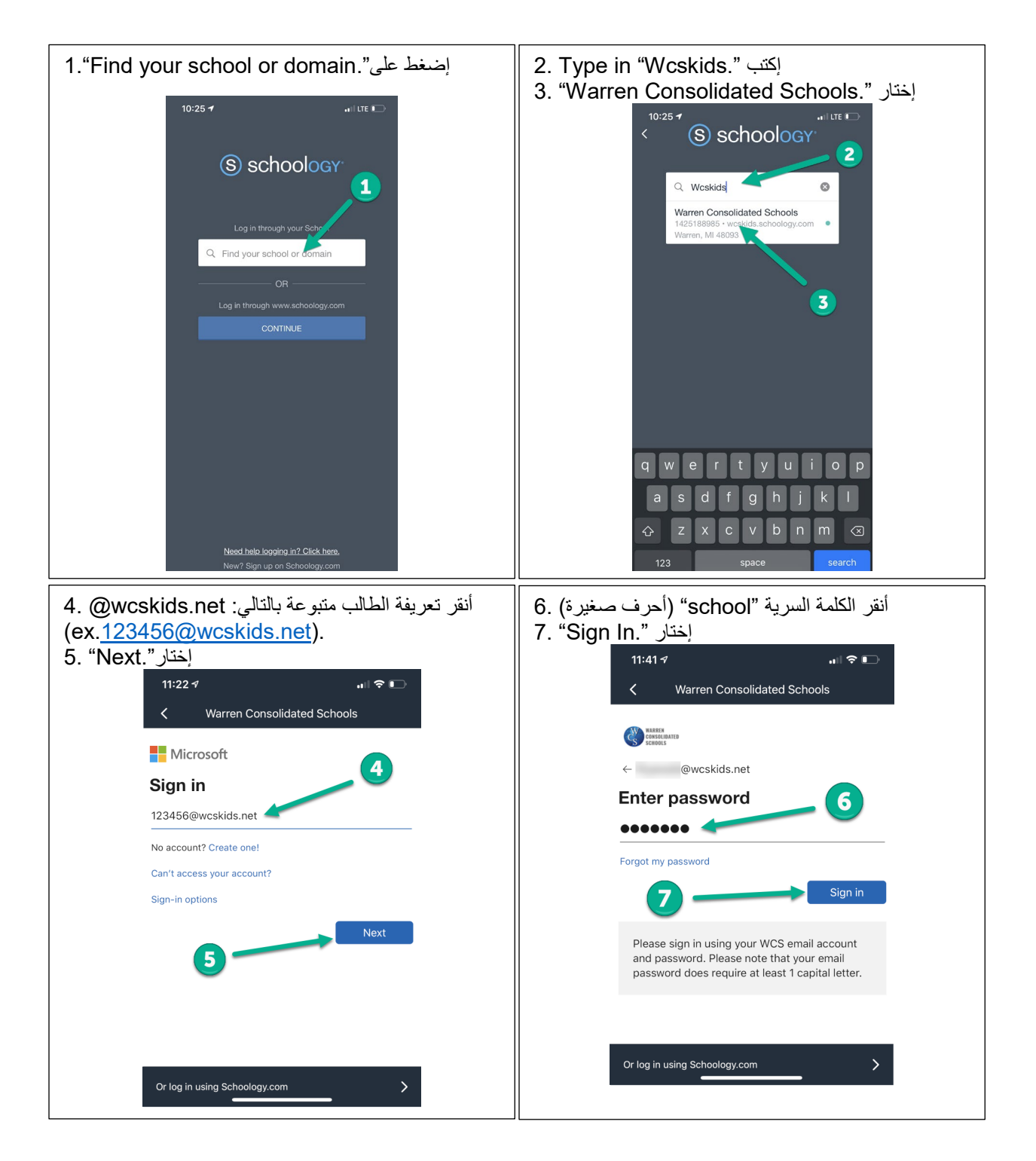

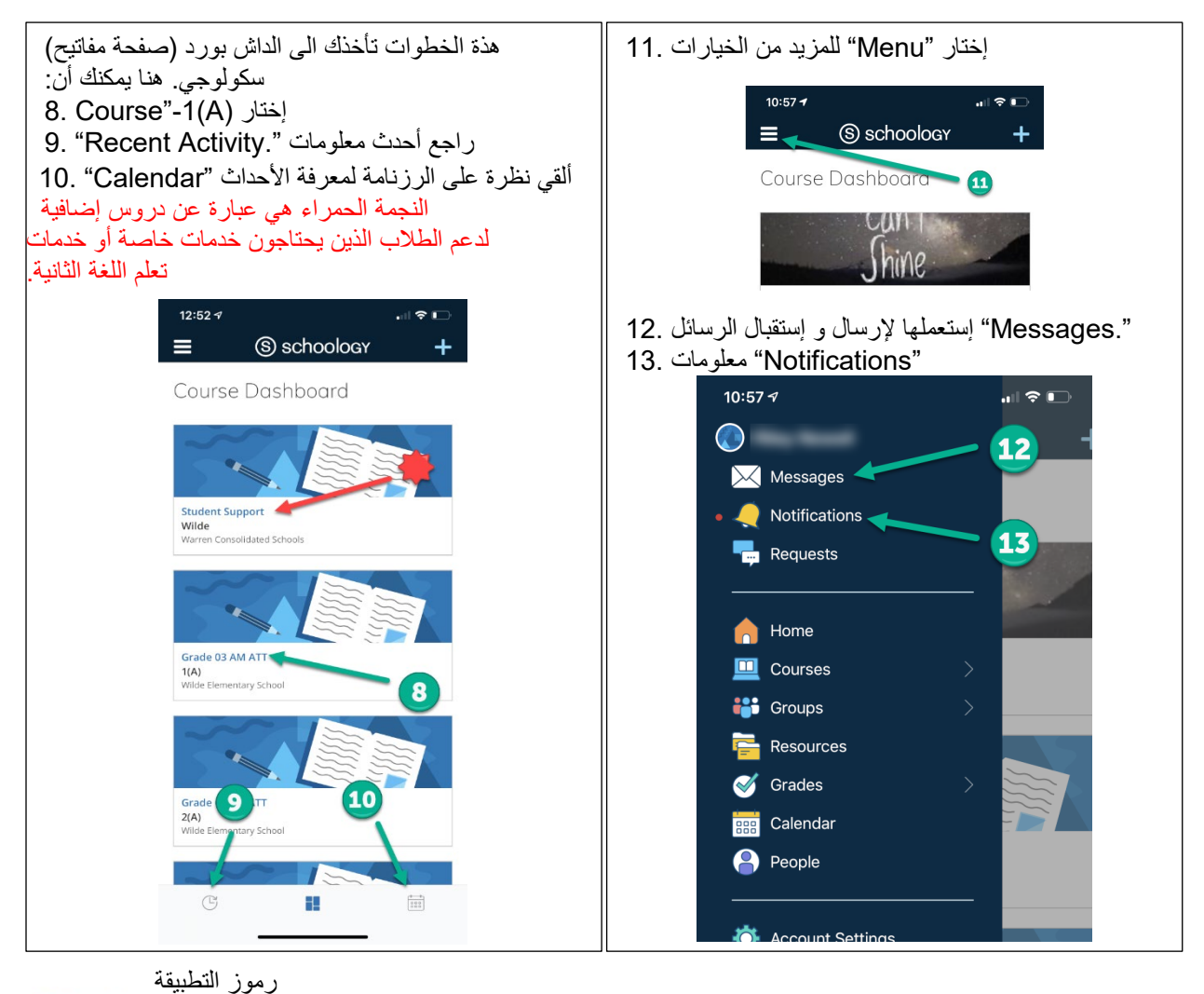

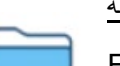

الملف – Folder

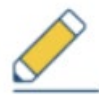

الواجب – Assignment

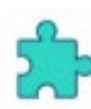

إمتعان – Assessment

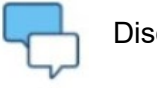

مناقشة – Discussion

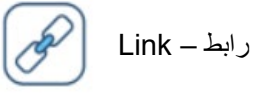

ملف متعلّق – File

For additional support, visit - [https://support.schoology.com/hc/en-us/articles/360011805394-iOS-](https://support.schoology.com/hc/en-us/articles/360011805394-iOS-Mobile-App-Students-)[Mobile-App-Students-](https://support.schoology.com/hc/en-us/articles/360011805394-iOS-Mobile-App-Students-)